### **Заявка на оказание услуг субъектов естественных монополий в аэропортах в Федеральное казенное предприятие «Аэропорты Красноярья»**

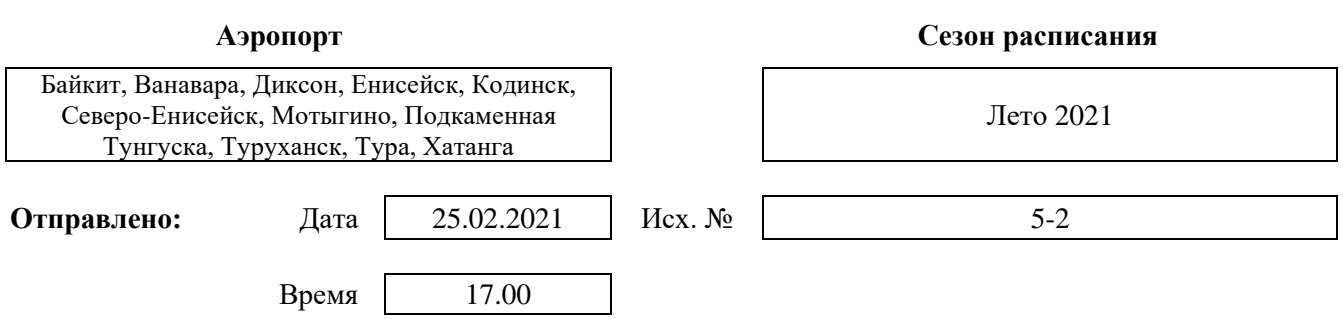

## **От Общество с ограниченной ответственностью «Современные Технологии»**

(потребитель (полное наименование – для юридических лиц; Ф.И.О. – для физических лиц))

**Прошу оказать следующие услуги \*:**

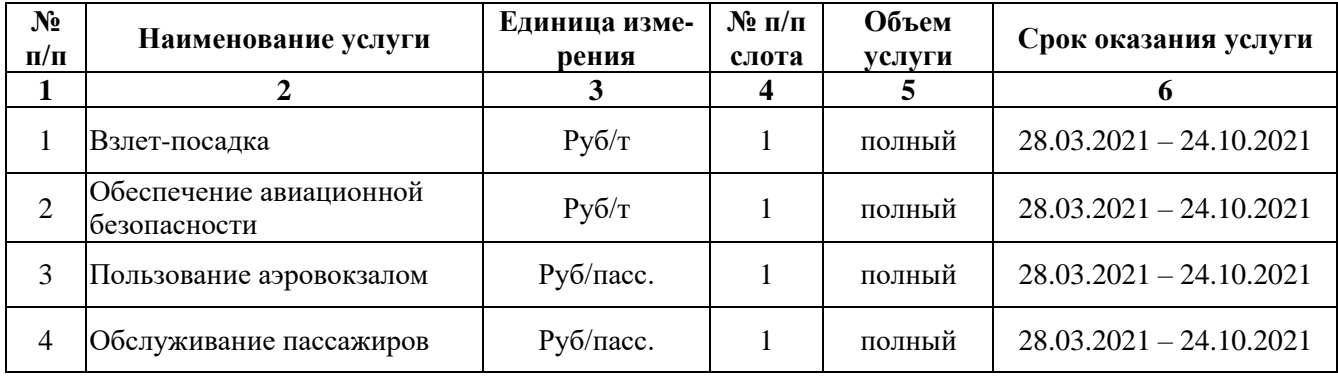

1. К настоящей заявке прилагаются:

приложение № 1 "Перечень слотов" на 1 листах;

приложение № 2 "Перечень типов воздушных судов" на 1 листах;

приложение № 3 "Потребность в заправке воздушных судов топливом" на 1 листах.

2. Потребитель обязуется выполнять правила обеспечения доступа к услугам субъектов естественных монополий в аэропортах.

3. Реквизиты потребителя: Общество с ограниченной ответственностью «Современные технологии»

(потребитель (полное наименование, юридический адрес, банковские

117105, г.Москва, Варшавское шоссе, д.1 стр.1-2, эт.3, кмн.50, оф.61 ИНН 7726711141 КПП772601001 Р/С 40702810820010004665 К/С 30101810300000000545 в АО «ЮниКредитБанк» БИК 044525545 ОКПО 16860963 реквизиты, телефон, факс, e-mail – для юридических лиц; Ф.И.О., дата и место рождения, адрес места

ОГРН 1127747257747; тел. +7 9163962387 8(495)785-76-97; e-mail [ops@makgas.com](mailto:ops@makgas.com) [e.gerasina@makgas.com](mailto:e.gerasina@makgas.com)

жительства, данные документа, удостоверяющего личность, ИНН, телефон, факс, e-mail – для физических лиц))

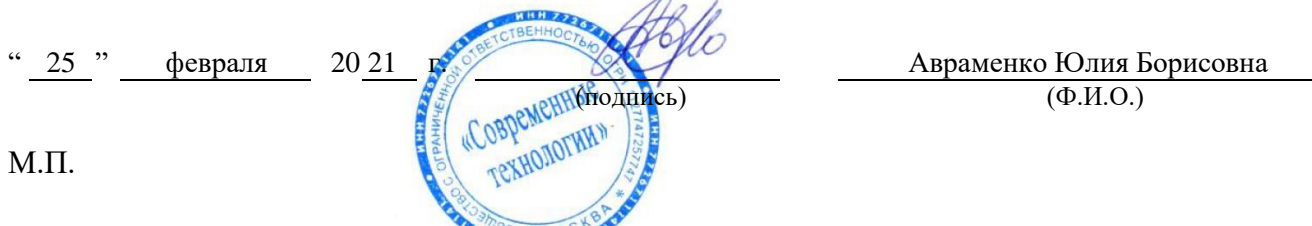

\* Указываются услуги, предусмотренные воздушным законодательством Российской Федерации.

#### Приложение № 1 к Заявке

### **Перечень слотов**

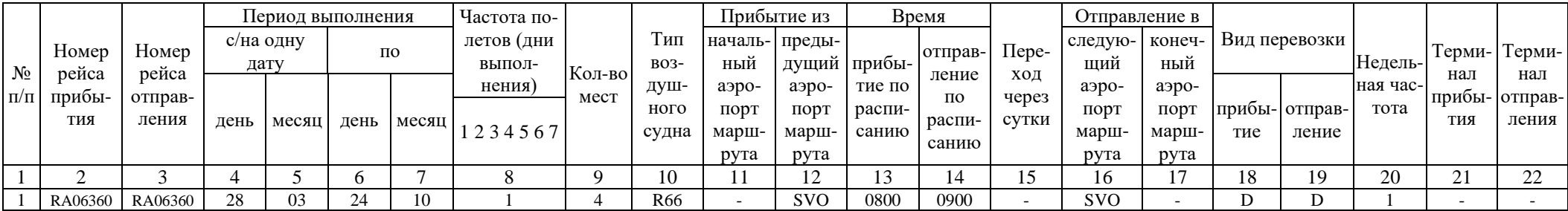

#### **Информация о порядке заполнения таблицы:**

1 – номер строки по порядку;

2 – указывается код авиакомпании и цифровая часть номера рейса прибытия;

3 – указывается код авиакомпании и цифровая часть номера рейса отправления;

4 – 7 – период выполнения (с/по). Период выполнения вносится относительно времени прибытия (или в случае только рейса отправления относительно времени отправления) в соответствующем аэропорту. Вводится число месяца, затем следует 3-буквенный код месяца, т.е. ЯНВ, ФЕВ, МАР, АПР и т.д.;

6 и 7 – не заполняются, если указываются отдельные даты (для представления нескольких отдельных дат используется соответствующее количество строк);

8 – дни выполнения. Используются цифры от 1 до 7. В дни, когда рейс не выполняется, должен быть указан 0 (ноль);

8 - не заполняется, если запрос составляется на отдельные даты;

9 – количество мест. Количество мест всех классов дополняется незначащими нулями до 3-х цифр. Для полностью грузовых рейсов указываются 000;

10 – модификация воздушного судна. Указывается 3-символьный код модификации типа воздушного судна;

11 – указывается код начального аэропорта в маршруте прибывающего рейса (может не указываться, если соответствует предыдущему пункту отправления);

12 – указывается код предыдущего (относительно аэропорта слота) аэропорта маршрута прибывающего рейса;

13 – время прибытия в аэропорт (UTC);

14 – время отправления из аэропорта (UTC);

15 – переход через сутки указывает, что рейс отправления осуществляется в последующие сутки, относительно прибытия. 1 – на следующие сутки, 2 – через двое суток и т.д.;

16 – указывается код следующего (относительно аэропорта слота) аэропорта в маршруте рейса;

17 – указывается код конечного аэропорта в маршруте рейса;

18, 19 – вид перевозок. Однобуквенный код вида перевозок. В случае слота для транзитного/оборотного рейса должны быть заполнены обе колонки;

20 – недельная частота движения. Не заполняется – еженедельно, 2 – раз в две недели;

21, 22 – указывается код терминала в случае, если в аэропорту слота имеется более одного терминала.

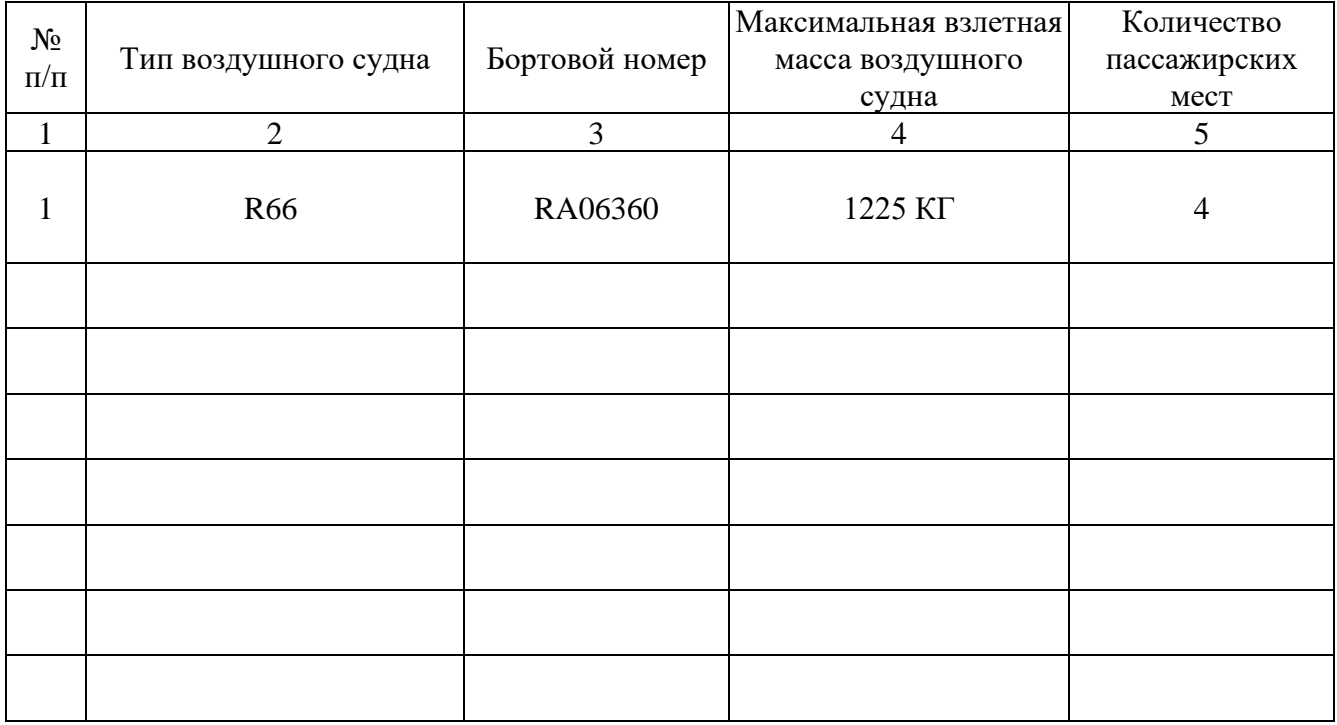

## **Перечень типов воздушных судов**

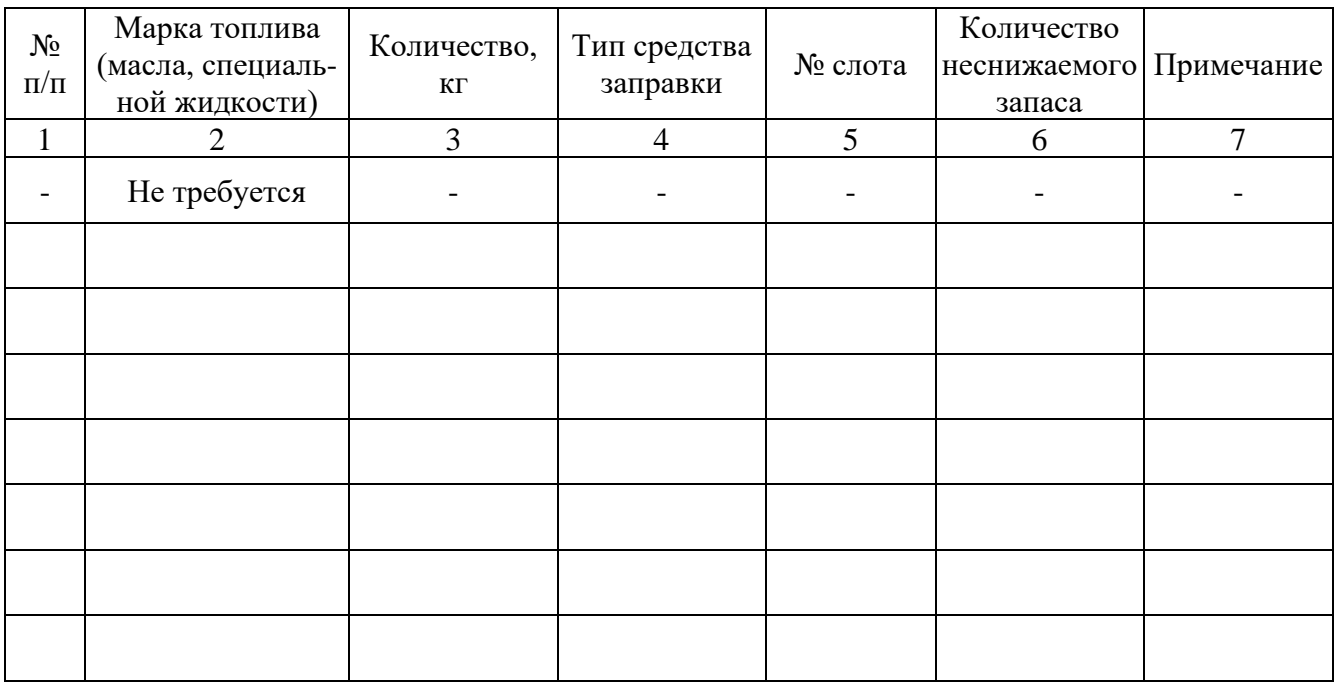

# **Потребность в заправке воздушных судов топливом**